# Aplikace matematiky

Pavla Holasová

Algorithms. 38. CHARPOL. Computation of the characteristic polynomial of matrices

Aplikace matematiky, Vol. 20 (1975), No. 1, 67-72

Persistent URL: http://dml.cz/dmlcz/103567

# Terms of use:

© Institute of Mathematics AS CR, 1975

Institute of Mathematics of the Czech Academy of Sciences provides access to digitized documents strictly for personal use. Each copy of any part of this document must contain these *Terms of use*.

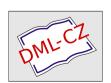

This document has been digitized, optimized for electronic delivery and stamped with digital signature within the project *DML-CZ: The Czech Digital Mathematics Library* http://dml.cz

## **ALGORITMY**

#### 38. CHARPOL

#### COMPUTATION OF THE CHARACTERISTIC POLYNOMIAL OF MATRICES

PAVLA HOLASOVÁ, Matematicko-fysikální fakulta KU, Malostranské nám. 25, 118 00 Praha 1

```
comment b is a matrix, n being its range, ep the admissible inaccuracy, t is an array
        of the coefficients of the characteristic polynomial t_n x^n + t_{n-1} x^{n-1} + \dots
        ... t_0, L is the label of the failure of the method;
  integer n;
  real ep;
  array b, t;
  label L:
  begin integer i, j, n1, k, k1, k2, index, r;
           real s, s1, maxi;
           array a [0:15, 0:15], sig [1:15], p[0:160];
           n1 := (n + 1) \times (n + 2)/2; k2 := 1; a[1, 0] := 1;
           for i := 2 step 1 until n do a[i, 0] := 0;
POKR: for i := 1 step 1 until n do
           for j := 1 step 1 until n do
           a[i, j] := b[i, j];
           for r := 1 step 1 until n do
           begin for i := 1 step 1 until r do
                  begin s := 0; k1 := r - 1;
                        for k := r step 1 until n do
                        s := s + a[i, k] \times a[k, k1];
                        k1 := i - 1;
```

**Procedure** CHARPOL(b, n, ep, t, L);

```
for k := 1 step 1 until k1 do
                      s := s - a[i, k - 1] \times a[k, r];
                VYPH: if abs (a[i, i-1]) \le ep then go to VEN;
                      a[i, r] := s/a[i, i - 1]
                      end:
                      maxi := 0; index := 0;
                      if r = n then go to PIS.
                      for i := r + 1 step 1 until n do
                      begin s := 0; k1 := r - 1;
                             for k := r step 1 until n do
                             s := s + a[i, k] \times a[k, k1];
                            for k := 1 step 1 until r do
                            s := s - a[i, k - 1] \times a[k, r];
                      VYP: a[i, r] := s;
                            if r = n - 1 then go to PIS;
                            s1 := abs(s);
                            if s1 > maxi then begin maxi := s1; index := i end
                      end;
                      sig[r] := index;
                       if index = r + 1 then go to PIS;
                       k := r + 1;
                       k1 := index;
                       for i := 0 step 1 until n do
                       begin s := a[k1, i]; a[k1, i] := a[k, i]; a[k, i] := s
                       end:
                       for i := 1 step 1 until n do
                       begin s := a[i, k1]; a[i, k1] := a[i, k]; a[i, k] := s end;
PIS: end;
      go to HES;
VEN: if k2 = n then go to L;
      k2 := k2 + 1; a[1, 0] := 1; i := 2;
```

if k1 < 1 then go to VYPH;

```
i := i + 1:
      if i > n then go to POKR;
      go to POK;
      comment end of the first step, computation of the characteristic polynomial
      follows:
HES: p[0] := 1; p[1] := a[1, 1]; p[2] := -1;
      for r := 2 step 1 until n do
      begin k1 := r \times (r + 1)/2;
             k2 := r \times (r-1)/2;
             p[k1 + r] := -p[k2 + r - 1];
             s := 0:
             for j := 1 step 1 until r - 1 do
             s := s + a[j, r] \times (-1) \uparrow (r - j) \times p[j \times (j - 1)/2];
             p[k1] := s + a[r, r] \times p[k2];
             for k := 1 step 1 until r - 1 do
             begin s := 0;
                    if k + 2 > r then go to TR;
                    for i := k + 1 step 1 until r - 1 do
                    s := s + a[i, r] \times (-1) \uparrow (r - i) \times p[i \times (i - 1)/2 + k]
              TR: p[k1 + k] := s - p[k2 + k - 1] + a[r, r] \times p[k2 + k]
              end
       end;
       k1 := n \times (n+1)/2;
       for j := n step - 1 until 0 do t[j] := p[k1 + j]
end;
```

*POK*: if i = k2 then a[i, 0] := 1 else a[i, 0] := 0;

The above procedure consists of 2 steps. In the first one, direct reduction of the  $n \times m$  matrix B to the special Hessenberg form H with unit subdiagonal elements is carried out:

(1.1) 
$$H = \begin{bmatrix} h_{11} & h_{12} & h_{13} & \dots & h_{1,n-1} & h_{1n} \\ 1 & h_{22} & h_{23} & \dots & h_{2,n-1} & h_{2n} \\ 0 & 1 & h_{33} & \dots & h_{3,n-1} & h_{3n} \\ \vdots & \vdots & \vdots & \vdots & \vdots \\ 0 & 0 & 0 & \dots & 1 & h_{nn} \end{bmatrix}.$$

The elements of the matrix H are computed by columns in n steps according to the formula  $B \times M = M \times H$ , where

$$M = \begin{bmatrix} 1 & 0 & 0 & \dots & 0 \\ 0 & m_{22} & 0 & \dots & 0 \\ 0 & m_{32} & m_{33} & \dots & 0 \\ \vdots & \vdots & \ddots & \ddots & \vdots \\ 0 & m_{n2} & m_{n3} & \dots & m_{nn} \end{bmatrix}.$$

Thus, the elements of the matrix H and M in the r-th step have respectively the following form:

(1.2) 
$$h_{ir} = \left(\sum_{k=r}^{n} b_{ik} \times m_{kr} - \sum_{k=1}^{i-1} m_{ik} \times h_{kr}\right) / m_{ii} \quad \text{for} \quad i \le r$$

(1.3) 
$$m_{i,r+1} = \sum_{k=r}^{n} b_{ik} \times m_{kr} - \sum_{k=1}^{r} m_{ik} \times h_{kr} \text{ for } i > r$$

In order to increase the accuracy of the computation, we find

(1.4) 
$$\max_{i=r+1}^{n} |m_{i,r+1}| = |m_{i,r+1}| = maxi.$$

If  $l \neq r+1$  we interchange the rows (r+1) and l and the columns (r+1) and l, the same being done in the matrix B and M, H as well. If at any step maxi = 0, the computing process is to be carried out from the beginning once more with the new first column of the matrix M:

$$\begin{bmatrix} 1\\1\\0\\0\\0 \end{bmatrix}$$
 (for  $n=5$ ).

Therefore it appears obvious that there exist n various trials for reaching a successful solution of the problem given — at the k-th trial, the first column of the matrix M has the first and the k-th components equal to 1; the others are zeros.

In the second step of our algorithm, computation of the characteristic polynomial  $t(\lambda) = t_n \lambda^n + t_{n-1} \times \lambda^{n-1} + \ldots + t_0$  of the matrix H will be carried out by the recurrent relations [1]:

Then  $p_n(\lambda)$  is the characteristic polynomial  $t(\lambda)$  of the matrix H and hence also of B. At the same time,  $h_{ij}$  in the formula (1.5) are the elements of the matrix H from (1.1).

Furthermore, our procedure is constructed so that only the array B (for the matrix) is required.

The advantages of this method may be seen from the following comparisons with the other three methods:

- a) the method from [1] called briefly WIL in the sequel;
- b) the method Krylov from [4];
- c) the method BRYAN from [5];

We have taken seven particular matrices and found the characteristic polynomial of each of them using the methods WIL, KRYLOV, BRYAN and CHARPOL.

|         | Number of examples solved | Norm of the error    | Average time for one case |
|---------|---------------------------|----------------------|---------------------------|
| WIL     | 2                         | 0.4.10 <sup>-7</sup> | 20"                       |
| CHARPOL | 7                         | $0.1.10^{-4}$        | 90″                       |
| KRYLOV  | 6                         | $0.1 \cdot 10^{-3}$  | 124.3"                    |
| BRYAN   | 7                         | $0.1 \cdot 10^{-1}$  | 49.7"                     |

The first column of this table indicates the number of matrices (from those suggested above) for which the corresponding method worked without failure (yielding the characteristic polynomial). The above table shows that the method WIL which we used to begin with, is quick, though it fails in most cases. Our method, being a little slower one, enables us nevertheless to solve successfully even difficult examples with a satisfactory precision. Now, the method KRYLOV is slow and it also failed in one case. The BRYAN method appears to be quick, however not a sufficiently exact one.

The task of computing the characteristic polynomial of a matrix is often the first step when looking for its eigenvalues. In this case we require the method to be quick and exact at the same time. These requirements have been fulfilled most satisfactorily by our method. Therefore, it may be used for computing eigenvalues of any matrix in connection with the procedure AULEY from  $\lceil 2 \rceil$  or Garside from  $\lceil 3 \rceil$ .

Check Example:

$$B = \begin{bmatrix} -2 & 2 & 2 & 2 \\ -3 & 3 & 2 & 2 \\ -2 & 0 & 4 & 2 \\ -1 & 0 & 0 & 5 \end{bmatrix}$$

The characteristic polynomial:

$$t(\lambda) = \lambda^4 - 10\lambda^3 + 35\lambda^2 - 50\lambda + 24.$$

### Literature

- [1] J. H. Wilkinson: The algebraic eigenvalue problem. 1965, 357-360, 410-411.
- [2] Pavla Holasová: Finding zeros of a polynomial by the extended McAuley's method. Apl. mat. 17 (1972), 403-407.
- [3] Pavla Holasová: Bestimmung der Wurzeln eines Polynoms nach Garside, Jarrat und Mack. Apl. mat. 17 (1972), 157-167.
- [4] Vlado Čech: Krylov method for calculating the characteristic polynomial of the matrix (in Czech). Apl. mat. 18 (1973), 465-468.
- [5] Petr Škoda, Jiří Neuberg: Bryan method for calculating the characteristic polynomial of the matrix (in Czech). Apl. mat. 18 (1973), 137—139.